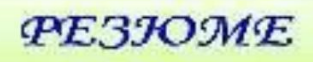

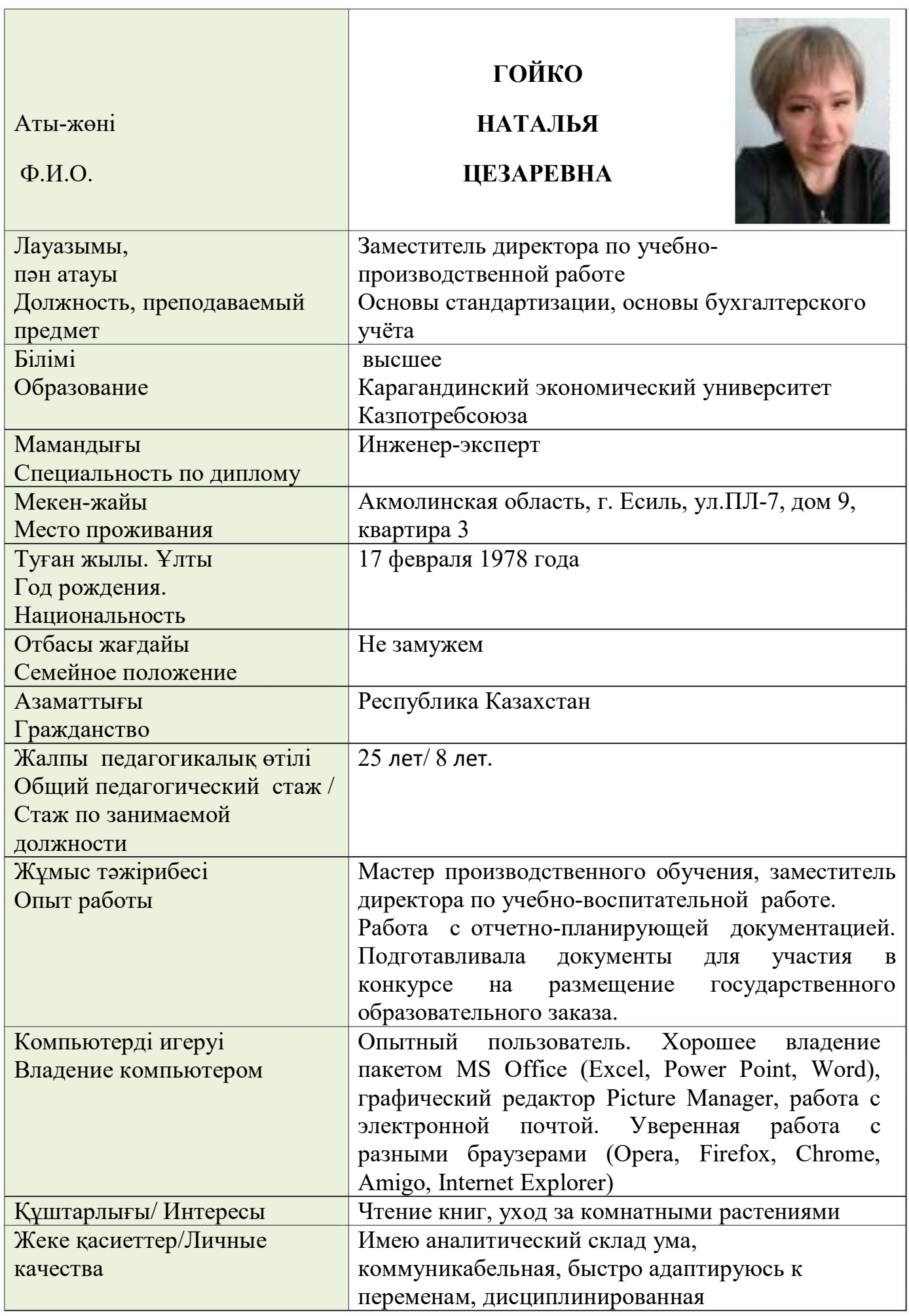

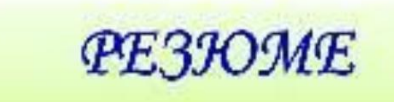

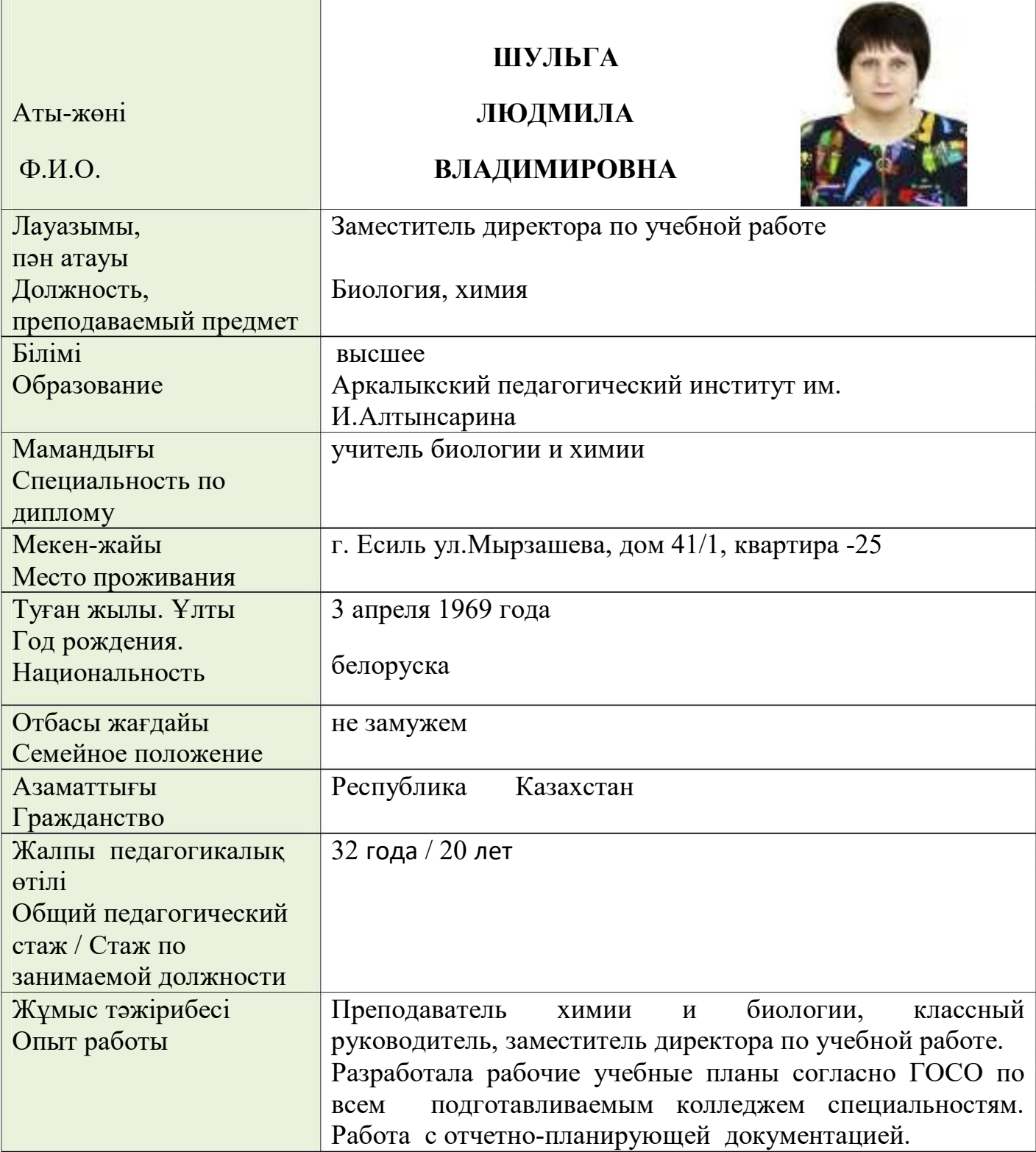

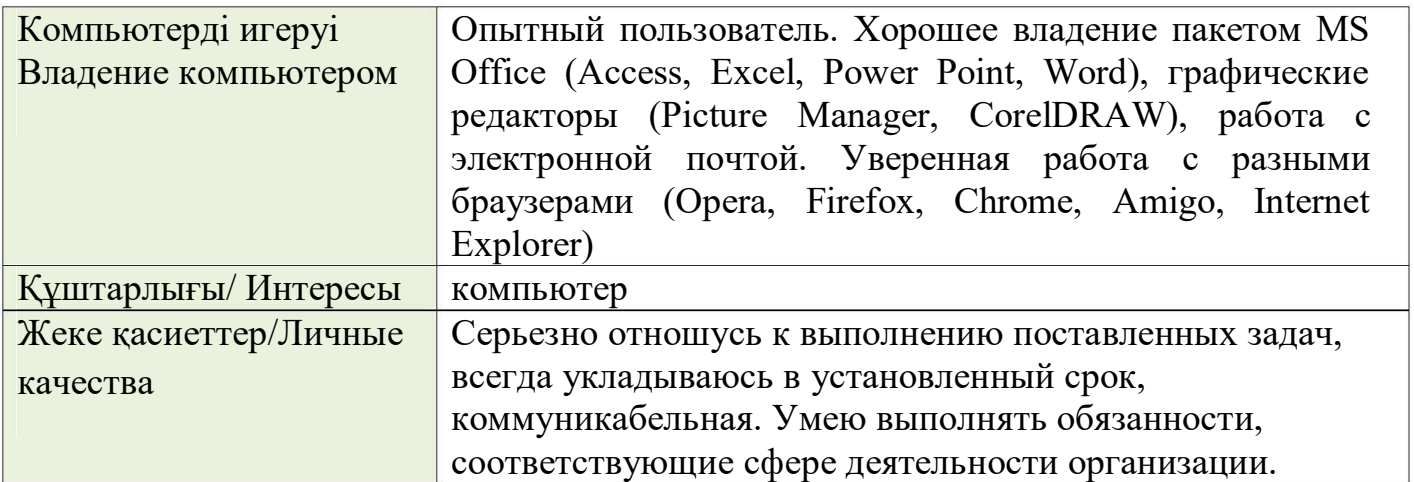

## **PE3JOME**

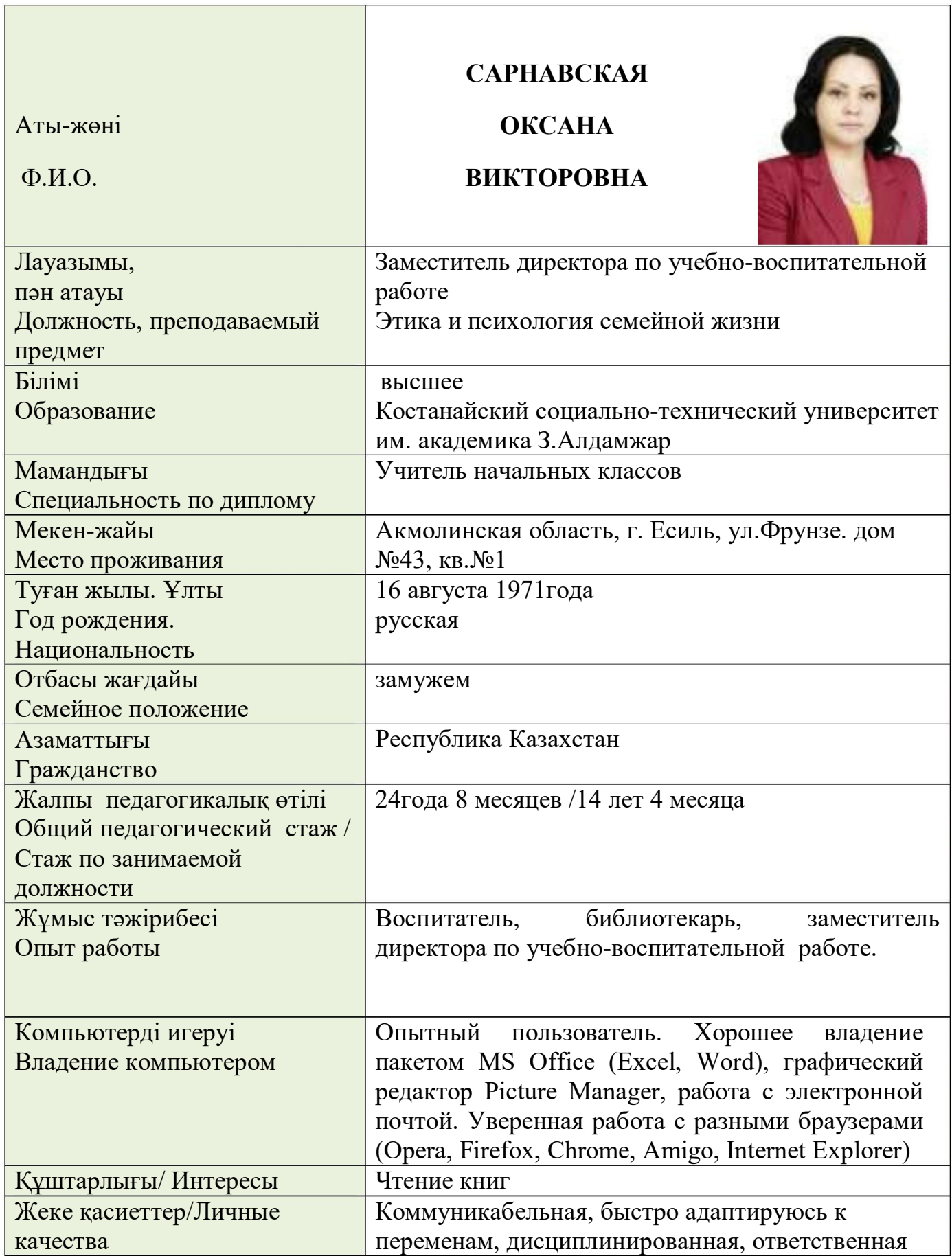

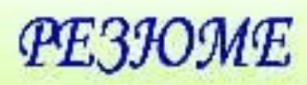

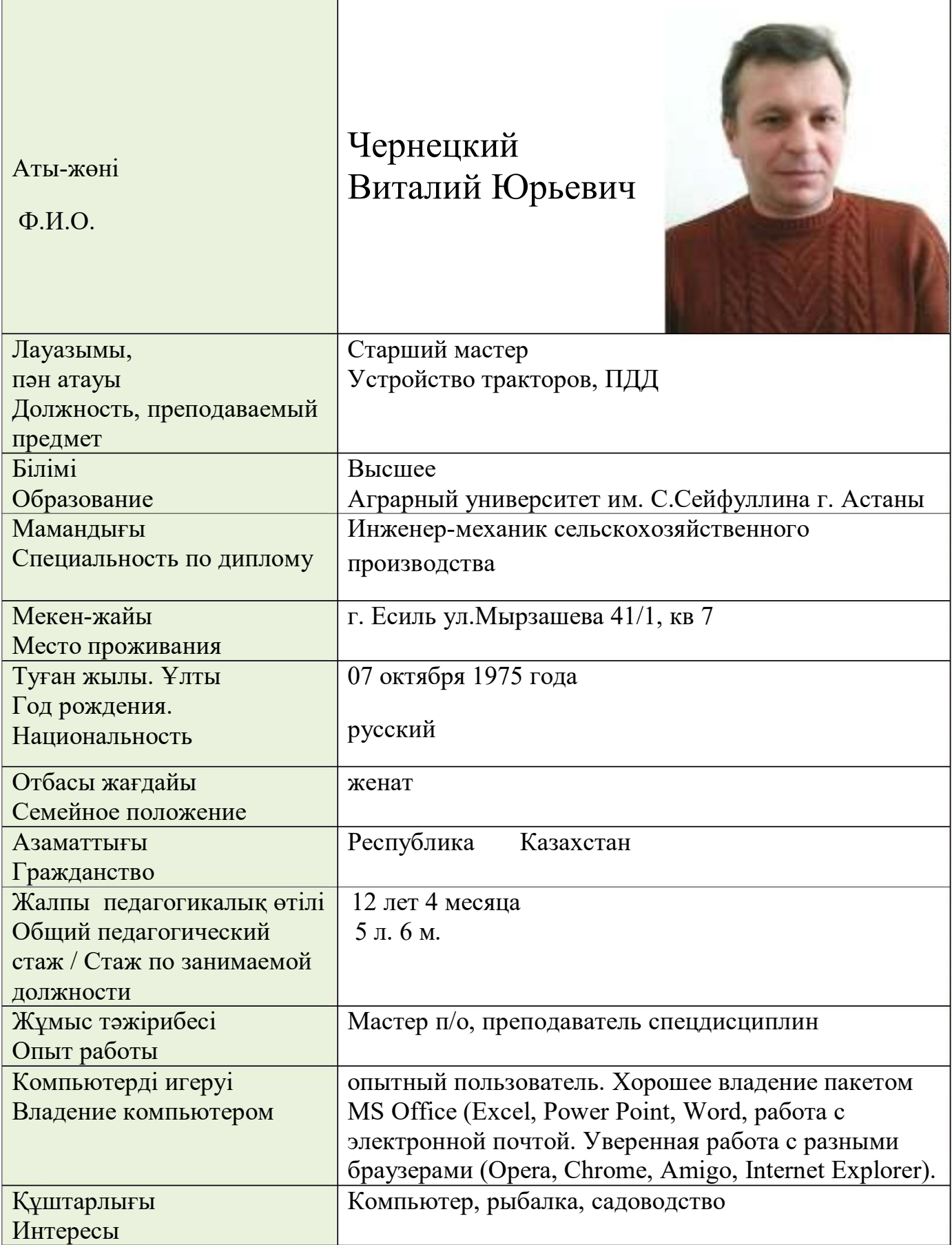

![](_page_5_Picture_1.jpeg)

## **PE3JOME**

![](_page_6_Picture_4.jpeg)

![](_page_7_Picture_1.jpeg)

![](_page_8_Picture_0.jpeg)

![](_page_8_Picture_3.jpeg)